## **Sqlite Show Db Schema** >>>CLICK HERE<<<

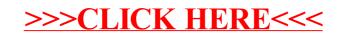